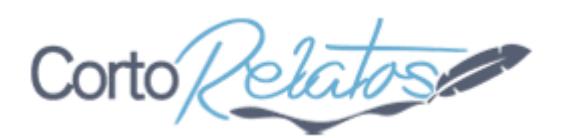

## **Matías: Etapa 1 la sorpresa**

Autor: jb Categoría: Adultos / eróticos Publicado el: 18/09/2013

Matías: Etapa 1 la sorpresa

Matías es el cadete/tareas generales en la oficina tiene 25 años, aunque parezca de mucho menos.

Pelo negro, lacio, por los hombros, siempre prolijo y atado con una pequeña colita.

Ojos marrones claro, piel blanquísima, casi como pálido, labios finos y levemente rosados, flaco y no muy alto, será 1.65 estimo.

Yo Javier 40 años su jefe...

No voy a negar que desde que entró Matías me llamó la atención ese ""nene" pálido y delicado que andaba de sector en sector llevando sobres y encargos....

Así que un día me venció la curiosidad y mientras estaba repartiendo sobres en el piso de arriba, tomé control de su pc desde mi pc y le revise, historial, cuentas de mail etc... Para mi sorpresa, el historial era aburridísimo, autos de carrera, motos fútbol etc... los mails eran todos de la empresa en el mail de la empresa obvio o de la novia en su mail personal.

Pero... encontré una cuenta de mail de matu2012xxxx@xxx que no tenía guardada la pasword a diferencia de las otras o de la de la empresa y decidí tirarme un lance.

(explico a quien no sabe, cuando entras en algunos clientes de correo podes marcar la opción de recordar mi usuario y contraseña y está cuenta de la que hablo era la única que no estaba puesta de esa forma por eso la sospecha de que se trataba de una cuenta "pirata")

Abrí una cuenta de mail a nombre de Juan xxxx@xxxxx y le mandé un mail :

"Hola matu, soy Juan, no se de donde te tengo ja:;(= pero nada quería saber que onda, yo 38 casado onda nada que ver"

Al rato volvió a su escritorio y la respuesta no se hizo esperar.

"hola Juan, prefiero hablar x mail x ahora No tengo exp, transé con un pibe del laburo nada mas y me gustó quiero ver que onda"

Y le contesté:

"todo bien jaja no pasa nada, si querés charlamos de onda sin compromiso y si necesidad de conocernos, onda ciber sex jajaja "

Y así, de a poco, fuimos intercambiando mails, "matu" se fue entusiasmando y tomando confianza, me dijo que tenía novia pero no como se llamaba, que era de zona norte pero no de que barrio, etc... y le fui sacando que en realidad nunca transó con un compañero de trabajo, que todo era una fantasía que se pajea pensando en chicos a veces pero que nunca estuvo con uno...

Para no hacerla muy larga, terminé luego de un par de semanas de mails haciéndome la idea de que fantasías tenía, como y con quien, o sea no con que persona sino con que tipo de hombres. Le mande de sorpresa un mail con mi foto (obvio busqué en Internet varias fotos de la misma persona algunas vestido otras no jejej) y le dije que era para que me conozca,

Y llegó el esperado momento en que me mandó su foto. ahi cambió todo.... le mandé fotos "mías" desnudo y diciéndole todo lo necesario para que se tranquilice y que entienda que somos 2 anónimos jugando por Internet, que no sabemos siquiera si nuestros nombres son reales (yo sabía que el de él si jejeje), que me gustaban sus fotos pero que deseaba que ojalá fuese él porque en realidad no lo conocía y no sabía si eran fotos reales o no.

y ya con varias fotos incluso una invaluable de matu mostrándome su cuerpito hermoso y desnudito, di vuelta el juego.

Le mandé un mail diciéndole:

Matu lamento decirte que guardé todos tus mails y que además tengo ahora tus fotos....

Tenés hasta mañana para pensarlo para que veas que no soy malo, pero a partir de ahora si no me obedeces en todo lo que te pida voy a usar los mails y las fotos para arruinar tu vida.

Empezaron las etapas lógicas primero se reía me mandaba mails todo con "jajajajajajajajaj" y yo le repetía que tenía 24 hs, que pensará bien lo que iba a hacer, luego me mandaba mails puteándome y diciéndome de todo y me dijo "no sabes quien soy, esas fotos no son reales jajaja boludo re caíste te jodi todo el tiempo jajajaj"

Y le mandé el último mail del día...

"mirá pendejo putito, vos crees que sos piola pero sos un pobre pelotudito entendés?, mientras me mandabas mails y te hacías la gatita inocente, yo entré en tu pc, vos sos Matías xxxxx, vivis en xxxx calle xxxx número xxxx tu novia se llama Valeria, tu mamá Viviana, tu viejo Julián xxxxx, trabajas en xxxxx, etc...

Así que te repito por última vez, tenés hasta mañana para empezar a obedecer o para arruinar tu vida tu laburo y tu novia, vos decidís ok?? HASTA MAÑANA!!!!!!!!!!!!!!

Desde mi escritorio puede ver algo increíble jajja nunca creí que podía ponerse mas pálido aun de lo que era pero sí, estaba como un fantasma.

Lo llamé al interno y le pedí que venga a mi oficina, le di un sobre de facturas para llevar a

contaduría, y le dije: - todo bien? te sentís bien? tenés cara rara, Me dijo - no, no todo bien, me parece que me estoy engripando o algo así jajaj, ahora cargo la planilla de repartos y llevo el sobre, OK le dije.

Se sentó en su pc y me mandó un mail diciendo;

"Posta boludo, quien sos jaja, no me jodas mas en serio todo bien no quiero jugar mas a esto"

Veo que se levantó y se fue a entregar mi encargue.

Le contesto:

A ver si nos entendemos putita, mirá esto

xxxxx@xxxxxx y xxxxxxx@xxxxxxx las conoces? son las direcciones de mail de tu novia y de tu jefe ok?

Ahora que sé que me estas leyendo con atención te digo:

Eso de "posta boludo" guardátelo para hablar con la conchudita de Valeria OK???? El próximo mail fuera de lugar que mandes, ni te contesto, directamente salen todos tus mails contando como te pajeas pensando en hombres mas las sexys fotos tuyas jajaj todo a tu jefe y tu novia OK??? ES CLARO LO QUE DIGO????

Mañana, a las 09:00 te mando el primer mail y mas vale que lo contestes....

Publicado bajo licencia [Creative Commons BY-NC-ND](https://creativecommons.org/licenses/by-nc-nd/3.0/deed.es_CO)

Enlace original del relato: *ir al relato* Otros relatos del mismo autor: *jb* Más relatos de la categoría: [Adultos / eróticos](https://www.cortorelatos.com/categoria/1/adultos-eroticos/) Muchos más relatos en: [cortorelatos.com](https://www.cortorelatos.com)